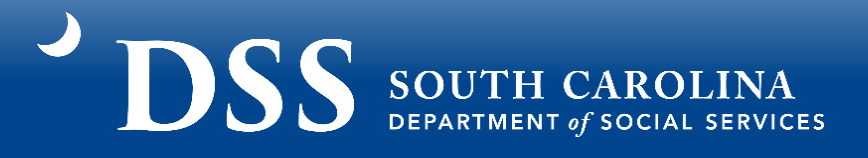

# **Licensed Child Care Center Guidance for SC Building Blocks Grant Application**

**\*\*IMPORTANT: Information in this application is pulled directly from DSS Systems. If any information, such as hours of operation or quality level, has changed please contact your Child Care Licensing Specialist or ABC Quality Assessor BEFORE submitting your application. \*\***

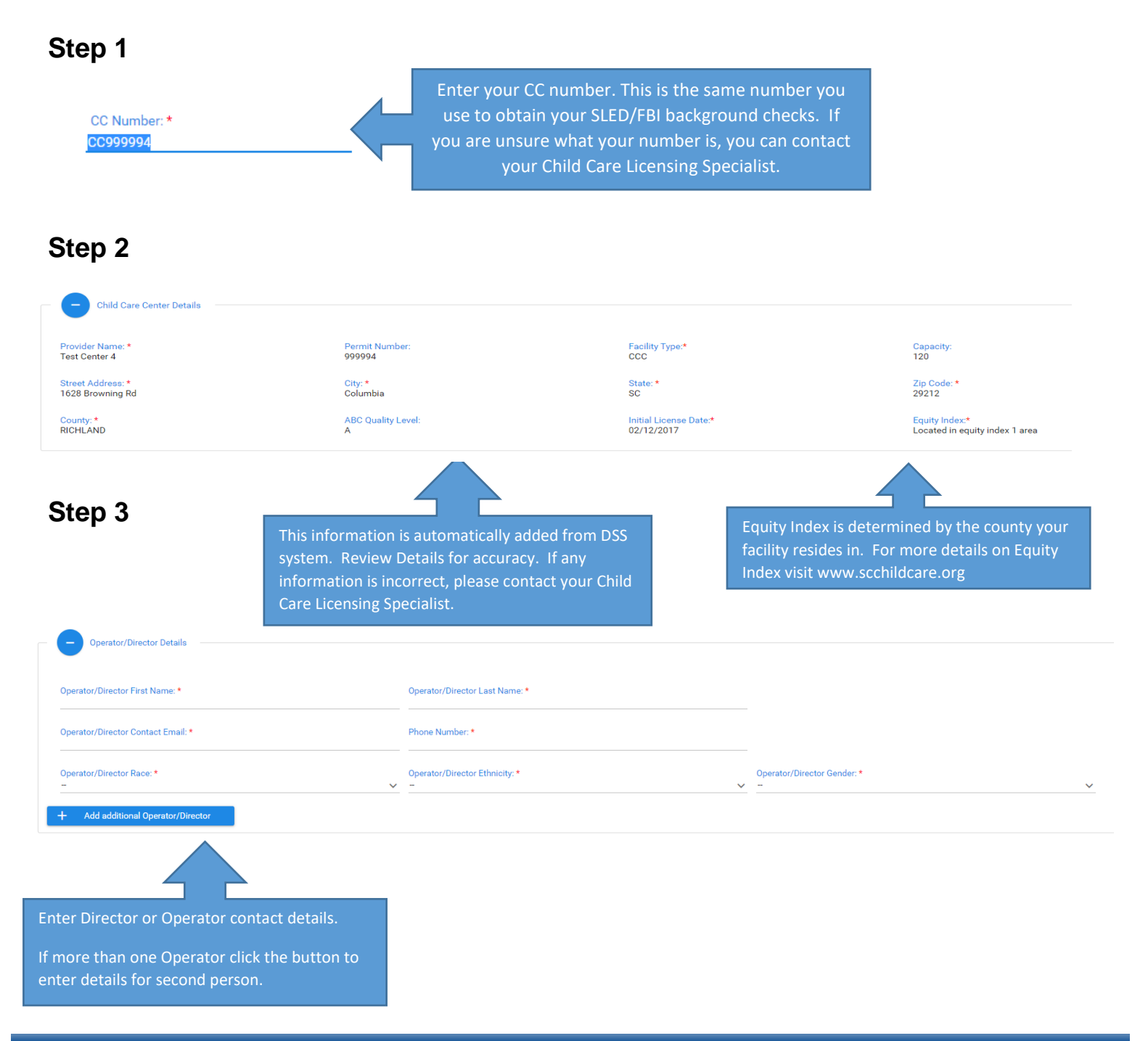

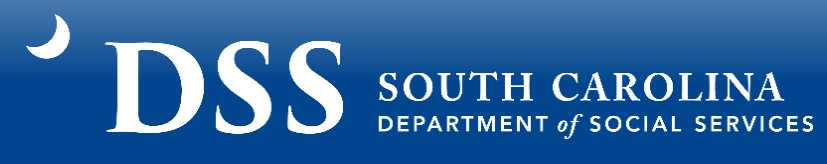

### Example Step 3:

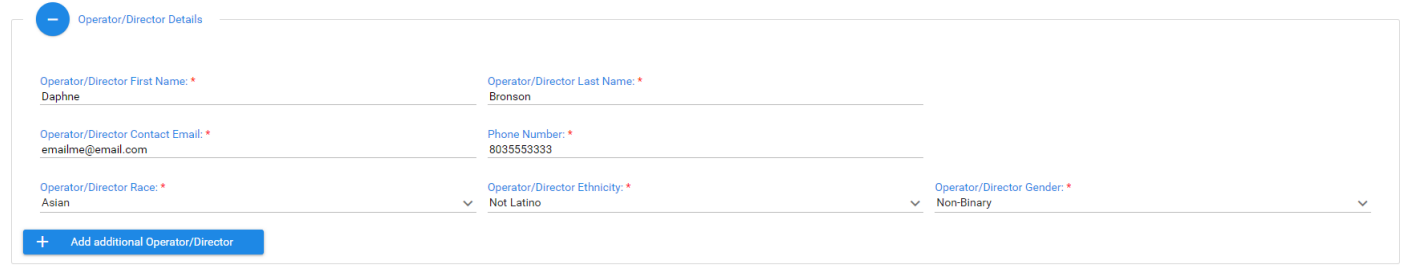

## **Step 4**

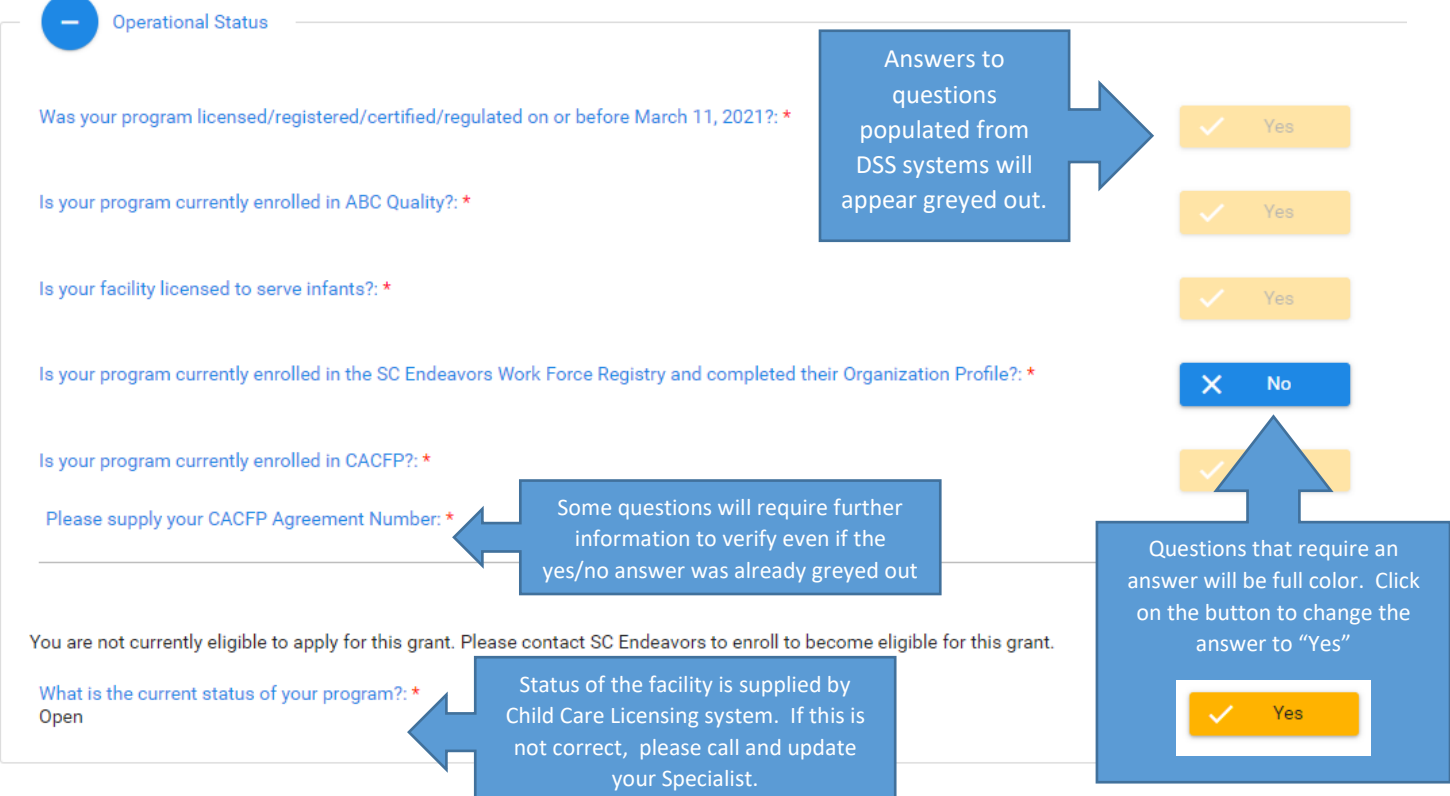

# **DSS** SOUTH CAROLINA

### If Temporarily closed:

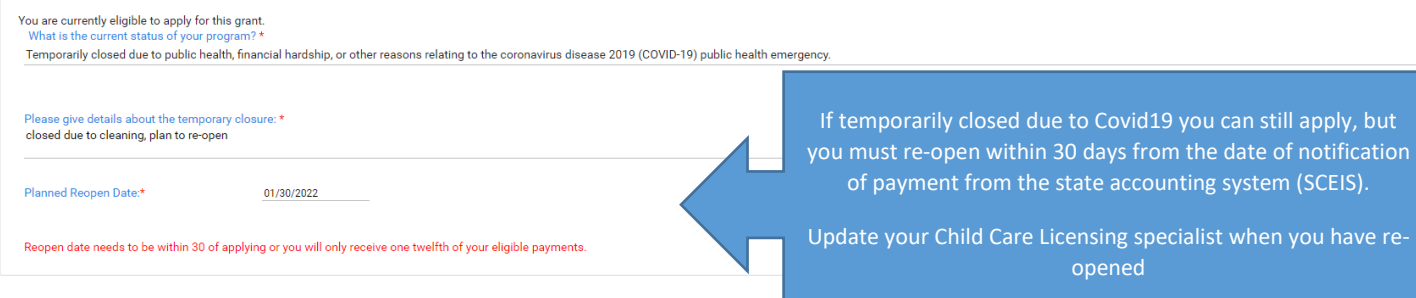

## **Step 5**

What is the licensed or identified capacity of your program?:  $120$ 

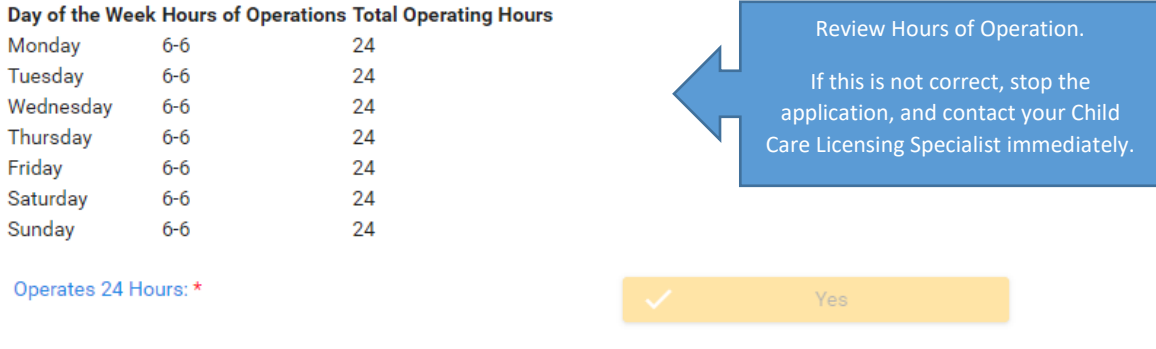

Yes

Yes

Operates Over Night: \*

Does your facility operate over weekends?\*

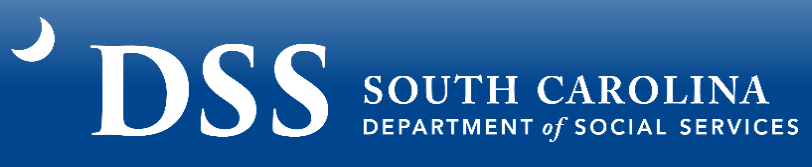

# **Step 6**

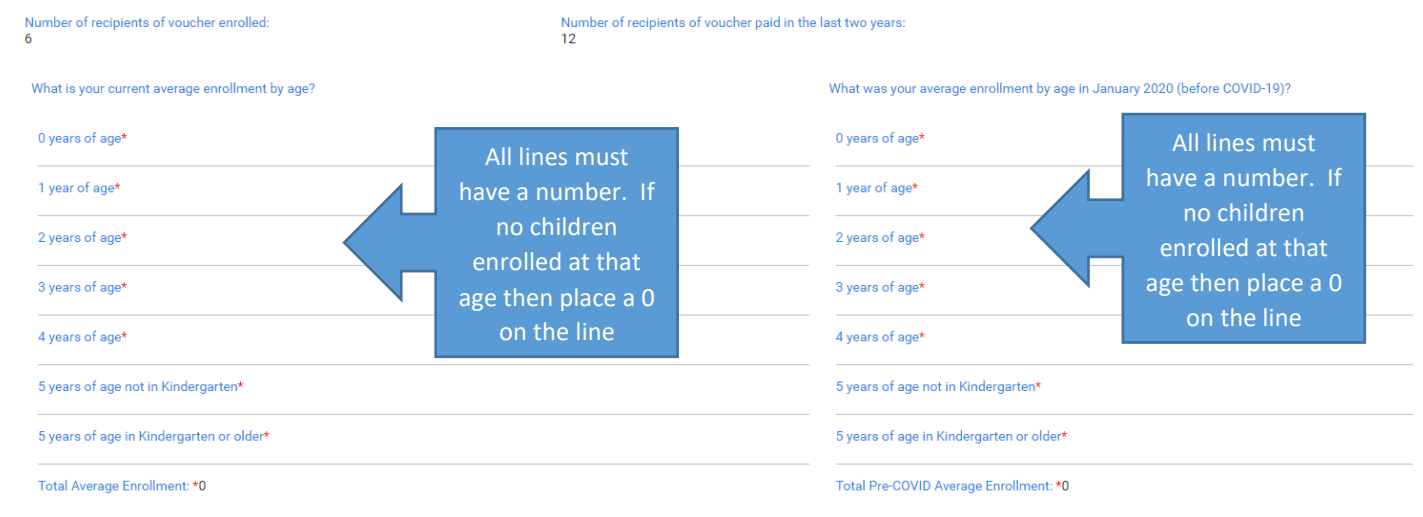

## Example Step 6:

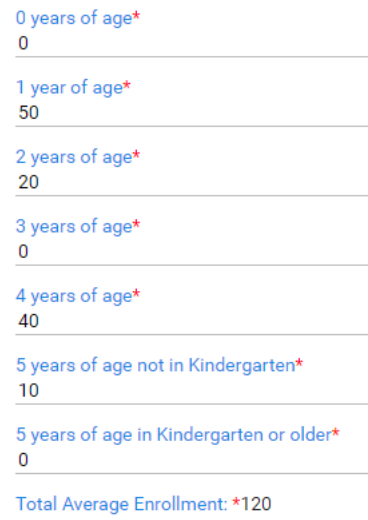

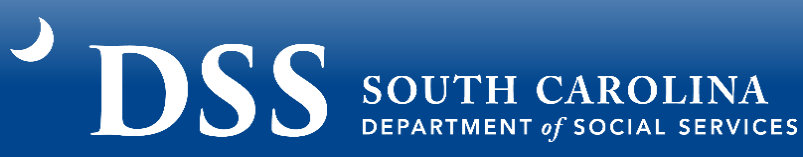

#### All Information in this section is pulled from DSS Systems, if **Step 7** incorrect contact the corresponding program to **Base Funding** update before submitting application.Type of facility: \* Child Care Center  $\ddot{\phantom{0}}$ What is your total licensed capacity? \* A 120 What is your current enrollment? \* 120 What is your current ABC Quality level? \* A **Total Base Funding Amount:** \$120,000.00 All Information in this section is pulled from DSS Systems, if **Step 8** incorrect contact the corresponding program to Supplemental Funding update before submitting application. Is your facility licensed to serve infants?\* @ Yes @ No Number of recipients of vouchers paid in the last two years: \* 56 Number of recipients of vouchers currently enrolled: \* 15 Are you located in an area that qualifies for equity supplement? \* RICHLAND Located in equity index 1 area Is your facility open overnight, twenty-four hours, or weekends?\* @Yes \_ O No Is your program currently enrolled in the Child and Adult Care Food Program (CACFP)? \* @ Yes 0 No **Total Supplemental Funding Amount:** \$168,000.00

# **DSS** SOUTH CAROLINA

Answer "yes" to opt in for staff compensation options. If "no", then facility is only eligible for 75% of the potential funding amount.

## **Step 9**

Do you agree to the staff compensation expectation? \*  $\bigcirc$  Yes  $\bigcirc$  No  $\bigcirc$ Funding you must allocate to staff compensation:

Example Step 9:

**Total Funding Amount:** 

**Total Funding** In this example, the potential funding amount is reduced be 25% since you **Total Potential Funding:** \$240,500.00 opted out of offering any staff compensation options. Do you agree to the staff compensation expectation? \*  $\bigcirc$  Yes  $\bigcirc$  No  $\bigcirc$ If you answer "Yes" to staff compensation options, the system will Funding you must allocate to staff compensation:  $$0.00$ show you the amount that should be allocated to staff compensation options. **Total Funding Amount:** \$180,375.00 If "Yes" to staff compensation options, then **Step 10** 25% is already marked in this field for

personnel costs and must remain there.

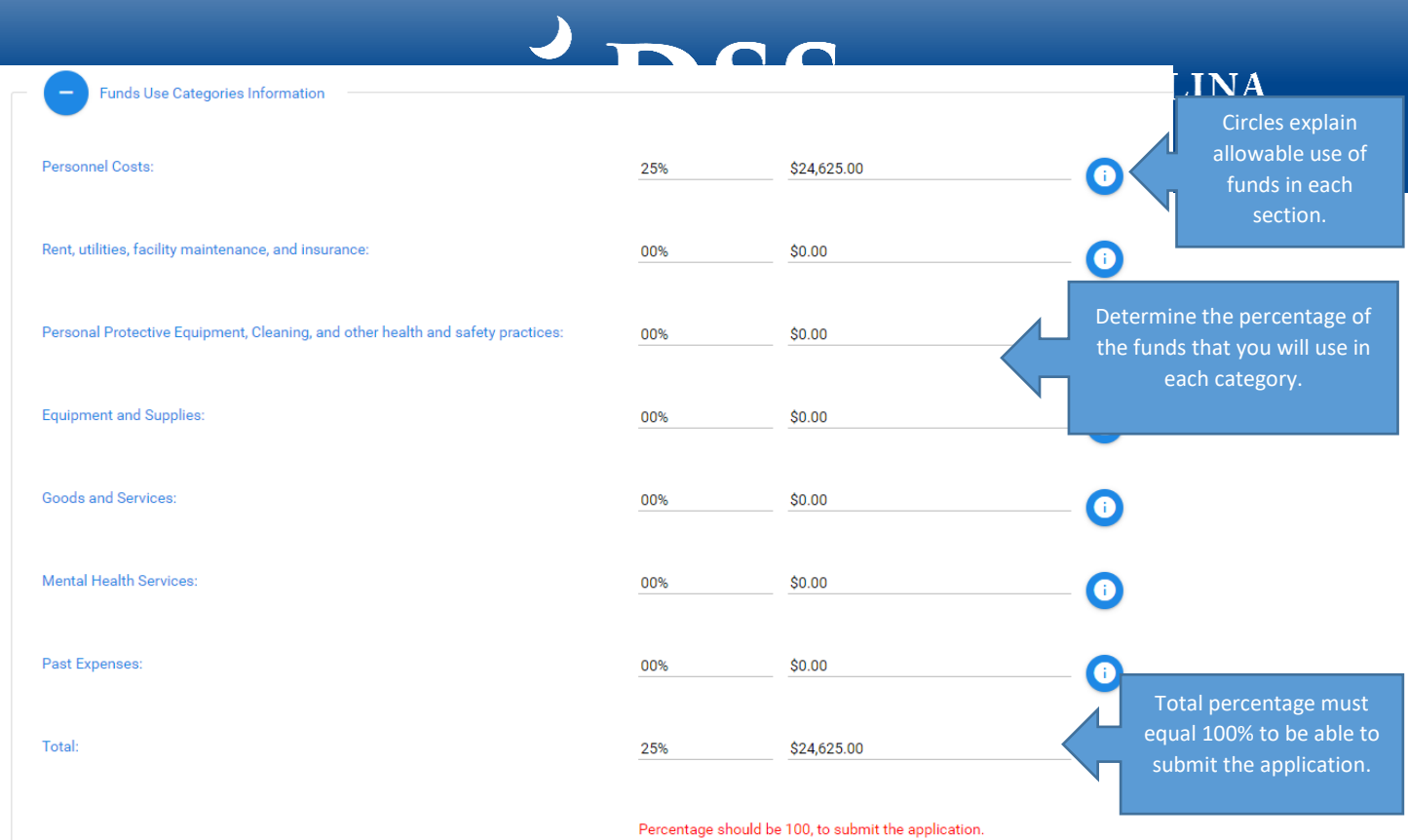

## Example Step 10:

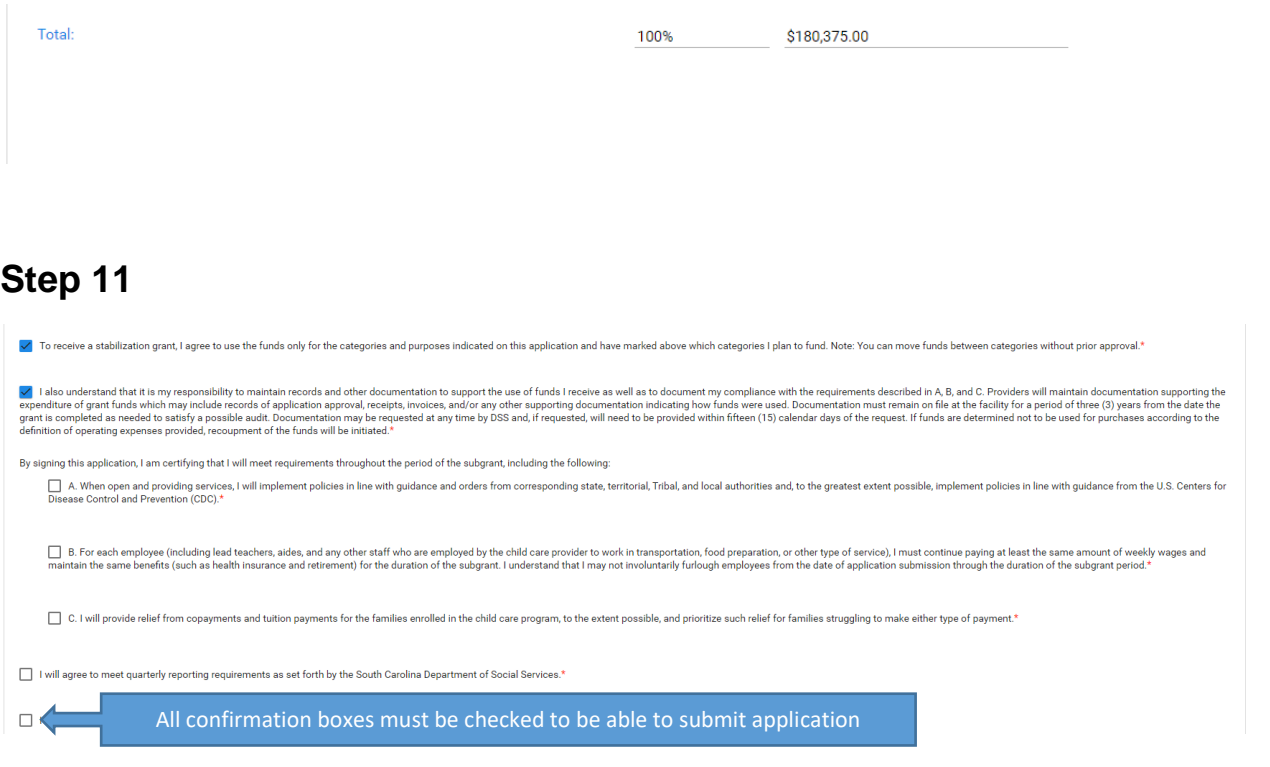

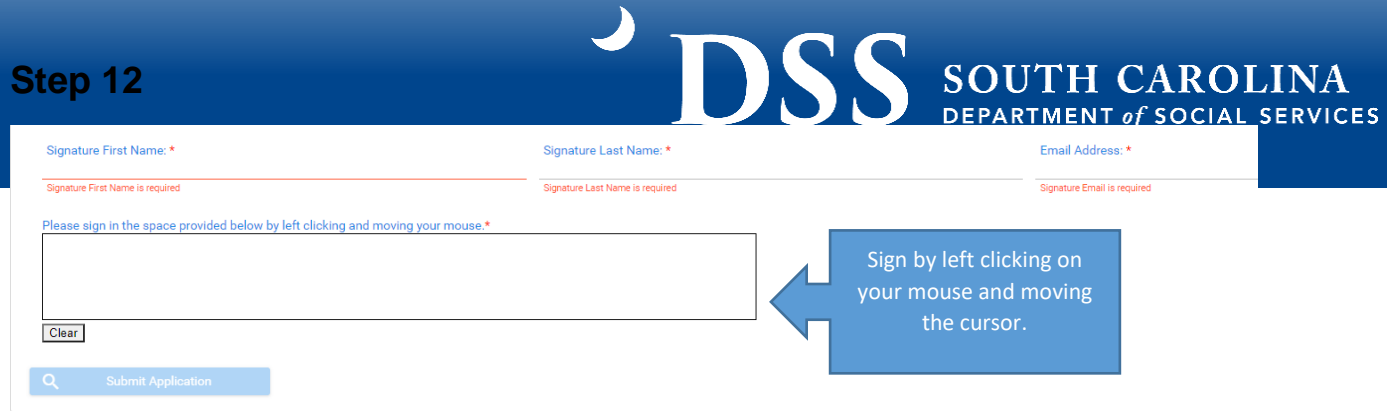

#### Example Step 12:

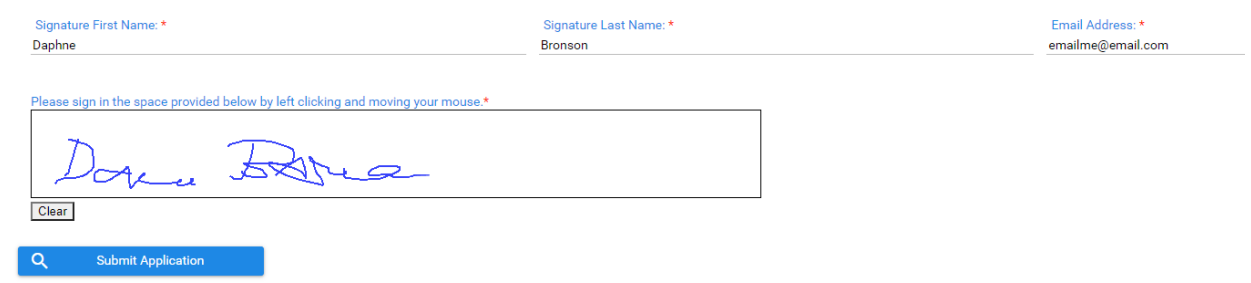

## **Step 13**

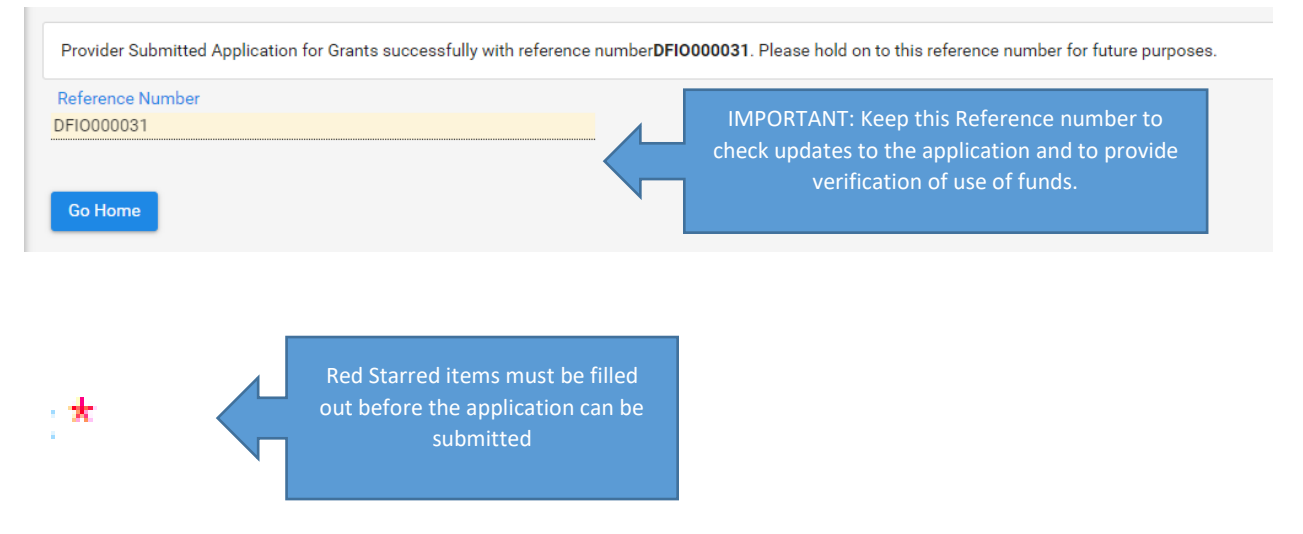

#### **Questions about the SC Building Blocks grant?**

Emai[l scstabilizationgrant@dss.sc.gov](mailto:scstabilizationgrant@dss.sc.gov) or call Tameka Pauling at (800)476-0199.

#### **Need help completing the SC Building Blocks Grant application or need assistance in planning how to use the grant funding?**

Call the SC Child Care Resource and Referral Network at (888)335-1002 or complete a web referral a[t www.sc-ccrr.org.](http://www.sc-ccrr.org/)